## SAP ABAP table MRMRBCO {Change document structure; generated by RSSCD000}

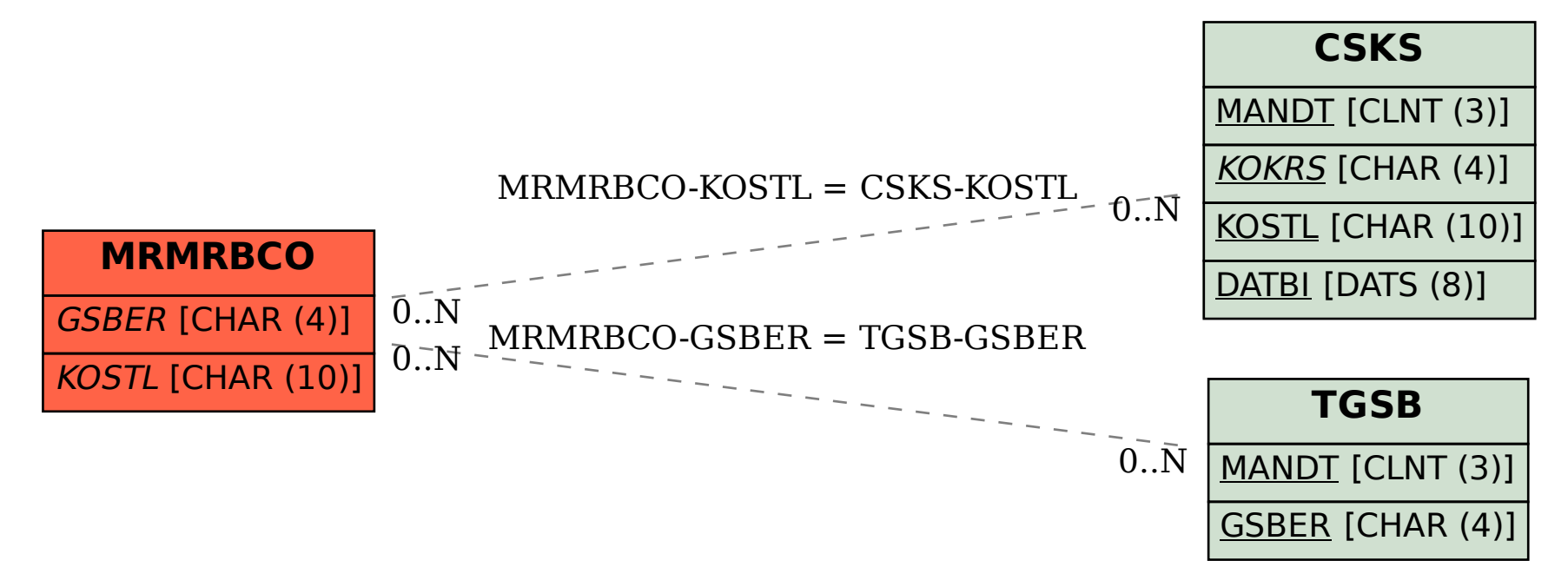